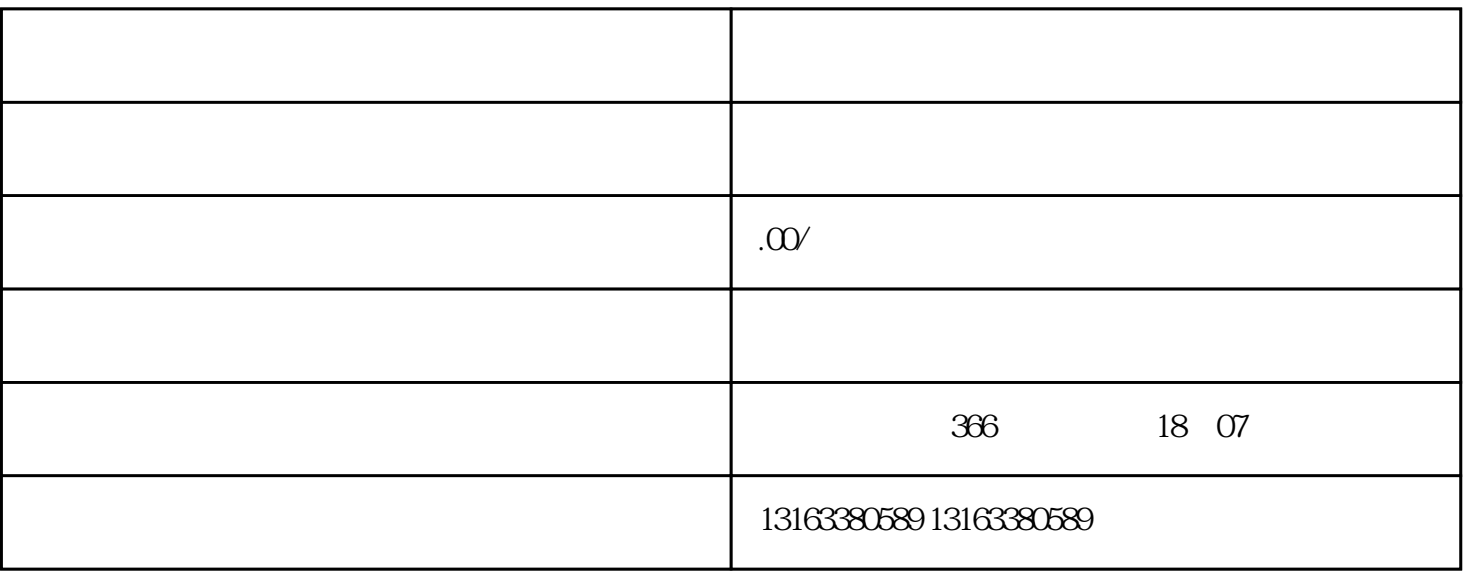

 $1.$ 

 $2.$ 

 $3.$ 

 $4.$ 

1.  $\blacksquare$ 

 $2.$  " $\hspace{1.6cm}$ "  $\hspace{1.6cm}$ " "

- $3.$  $4.$  $5.$ 
	- $6.$ 
		- $7.$
	- $1.$
	- $2.$  $3.$
	- $4.$